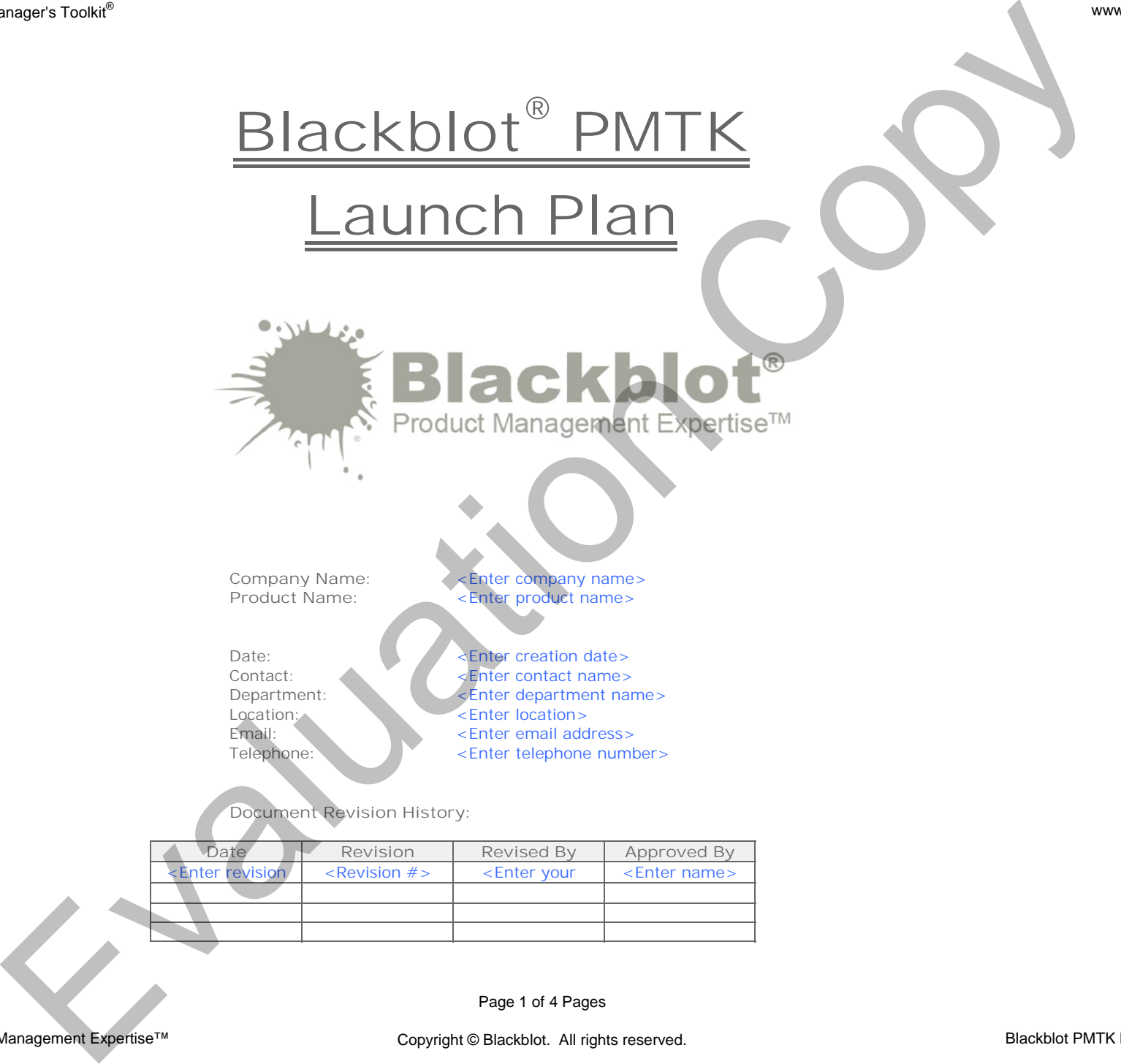

Copyright © Blackblot. All rights reserved. Blackblot PMTK Methodology™

**Blackblot® PMTK Launch Plan**

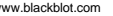

**Launch Date: 01-Jan-2018**

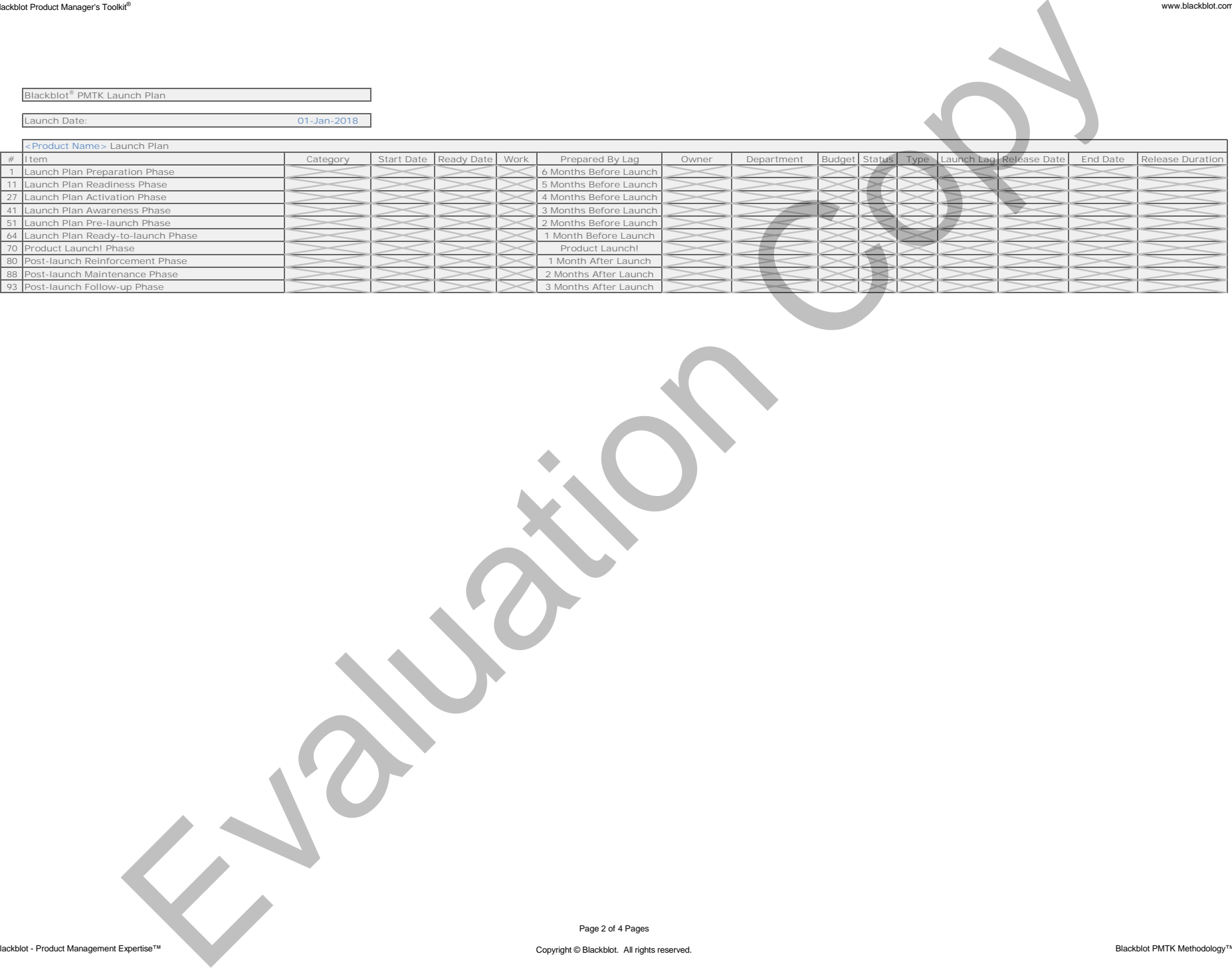

Blackblot - Product Management Expertise™

Page 2 of 4 Pages

Copyright © Blackblot. All rights reserved. **Blackblot PMTK Methodology™** Blackblot PMTK Methodology™

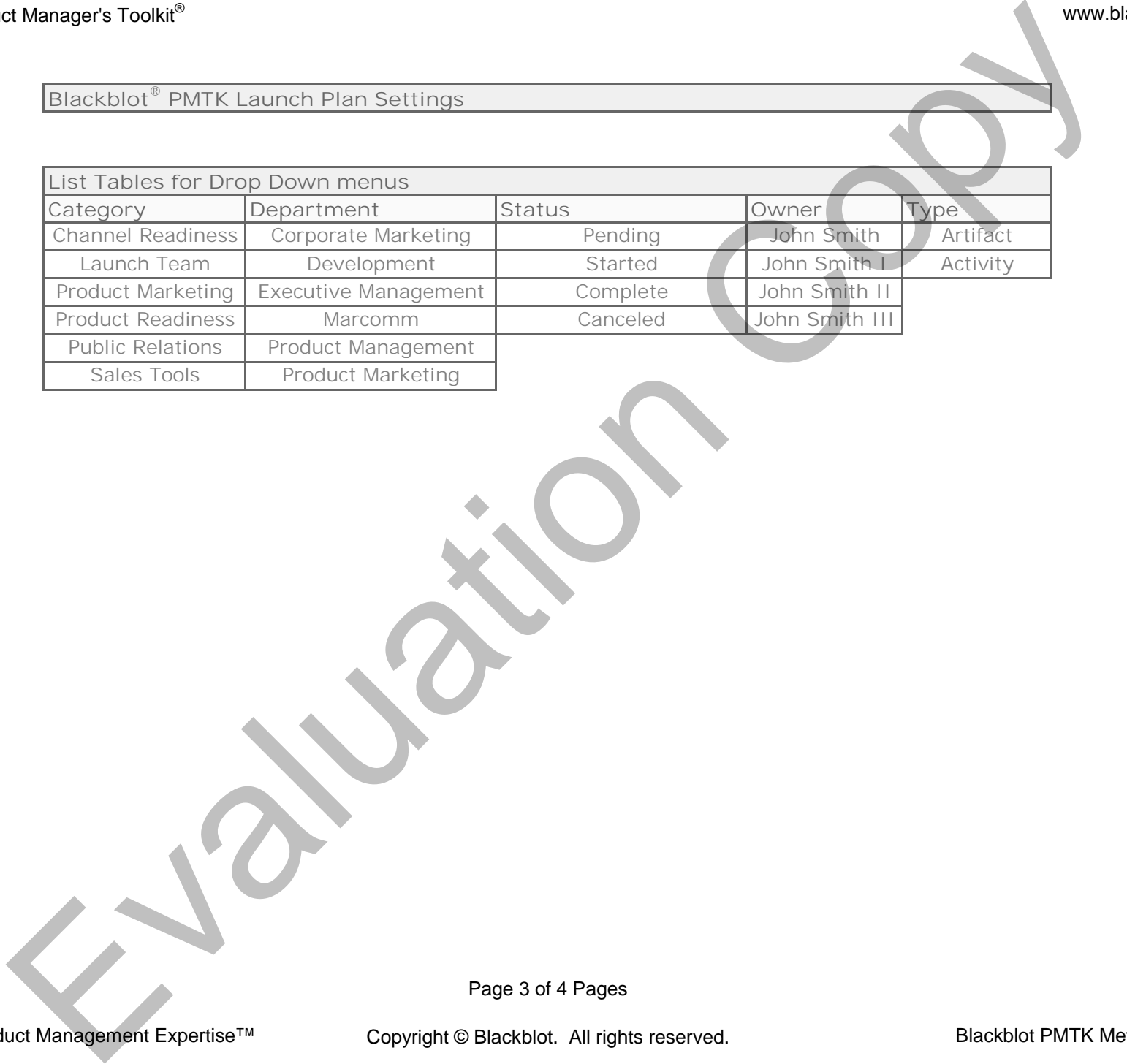

Note the cell comments that provide additional information. Blackblot® - Product Management Expertise™ www.blackblot.com Copyright © Blackblot. All rights reserved. Use of this document is subject to the Blackblot PMTK Single-User License Agreement. **Blackblot® PMTK Launch Plan Blackblot® PMTK Launch Plan - Instructions** 1. In the "Launch Plan" spreadsheet, set official launch date parameter. 2. In the "Launch Plan" spreadsheet, set the work parameter for all launch plan items. 3. In the "Launch Plan" spreadsheet, add or remove artifacts or activities from the launch plan as needed. Blackblot - Product Management Expertise™ Page 4 of 4 Pages Mick Laurech Plan<br>
MICk Laurech Plan<br>
Mick Laurech Plan<br>
Mich Laurech Plan<br>
Mich Laurech Plan<br>
Mich Laurech Plan<br>
Mich Laurech Plan<br>
Mich Laurech Plan - Instructions<br>
Michael Copyright & activists (Michael Mich Laurech Pla Copyright © Blackblot. All rights reserved. Blackblot PMTK Methodology<sup>™</sup>